# Tvorba webových stránek

### **Rámy**

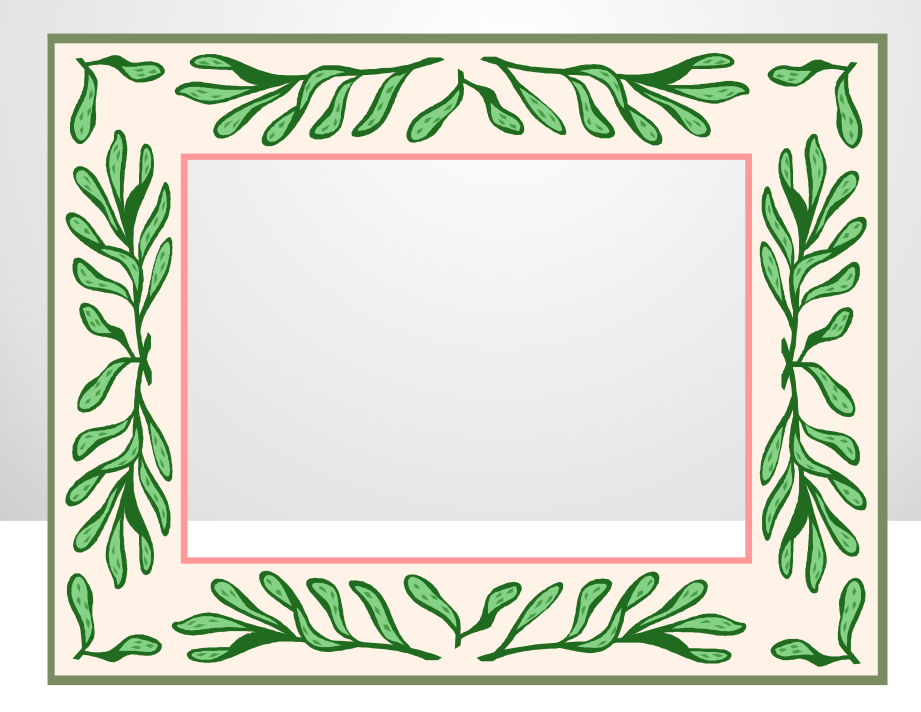

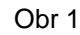

### **Rámy**

Webové stránky složené s rámů můžeme přirovnat k oknu, které je složeno s více částí.

<FRAMESET rows="%/px/\*,…, %/px/\*"> parametr **rows** určuje, počet rámů ve vertikální poloze

<FRAMESET cols="%/px/\*,…, %/px/\*"> parametr **cols** určuje, počet rámů v horizontální poloze

<FRAMESET src="URL" name ="název rámu"> parametr **src** definuje, obsah tohoto rámu. Platí pravidlo, že rámy počítáme odshora dolů a zleva doprava

"%" - velikost udávaná v procentech "px "–velikost udávaná v pixelech "\*" - velikost udávaná relativně

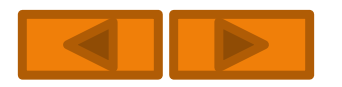

### **Rámy**

Celý definiční zápis musí být umístěn mezi uzavírací značku hlavičky </HEAD> a otevírací značku těla dokumentu.

<FRAME noresize> - nastavuje pevnou velikost rámu, nebude možné měnit jeho velikost v okně

•<FRAME scrolling= "hodnota"> - umožňuje povolit nebo zakázat rolovat v obsahu rámu (YES – povoluje, NO – zakazuje, AUTO – pouze pokud se obsah rámu nevejde do okna)

 $\bullet$  <FRAME frameborder= "hodnota"> - rámeček rámu (0 – odstraní, 1 – přidělí)

<FRAME border= "px"> - velikost rámečku v pixelech

<FRAME marginwidth= "px"> <FRAME marginheight= "px"> - velikost vnitřního okraje rámu v pixelech

<NOFRAMES> - používá k odkázání na alternativní podobu stránek v případě, že prohlížeč nepodporuje rámy (v dnešní době už ztratil smysl).

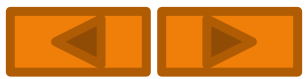

### **Rámy**

Celý definiční zápis musí být umístěn mezi uzavírací značku hlavičky </HEAD> a otevírací značku těla dokumentu.

### **Př.**

```
..
..
<head>
<title>web_rámy</title>
</head>
<frameset rows="100,*">
   <frame name="nadpis" src="nadpis.html" scrolling="no" noresize >
<frameset cols="150,*">
   <frame name="obsah" src="menu.html" scrolling="auto" noresize >
   <frame name="hlavní" src="hlavni.html">
</frameset>
```
#### <body>

.. ..

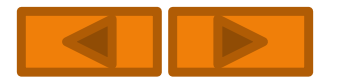

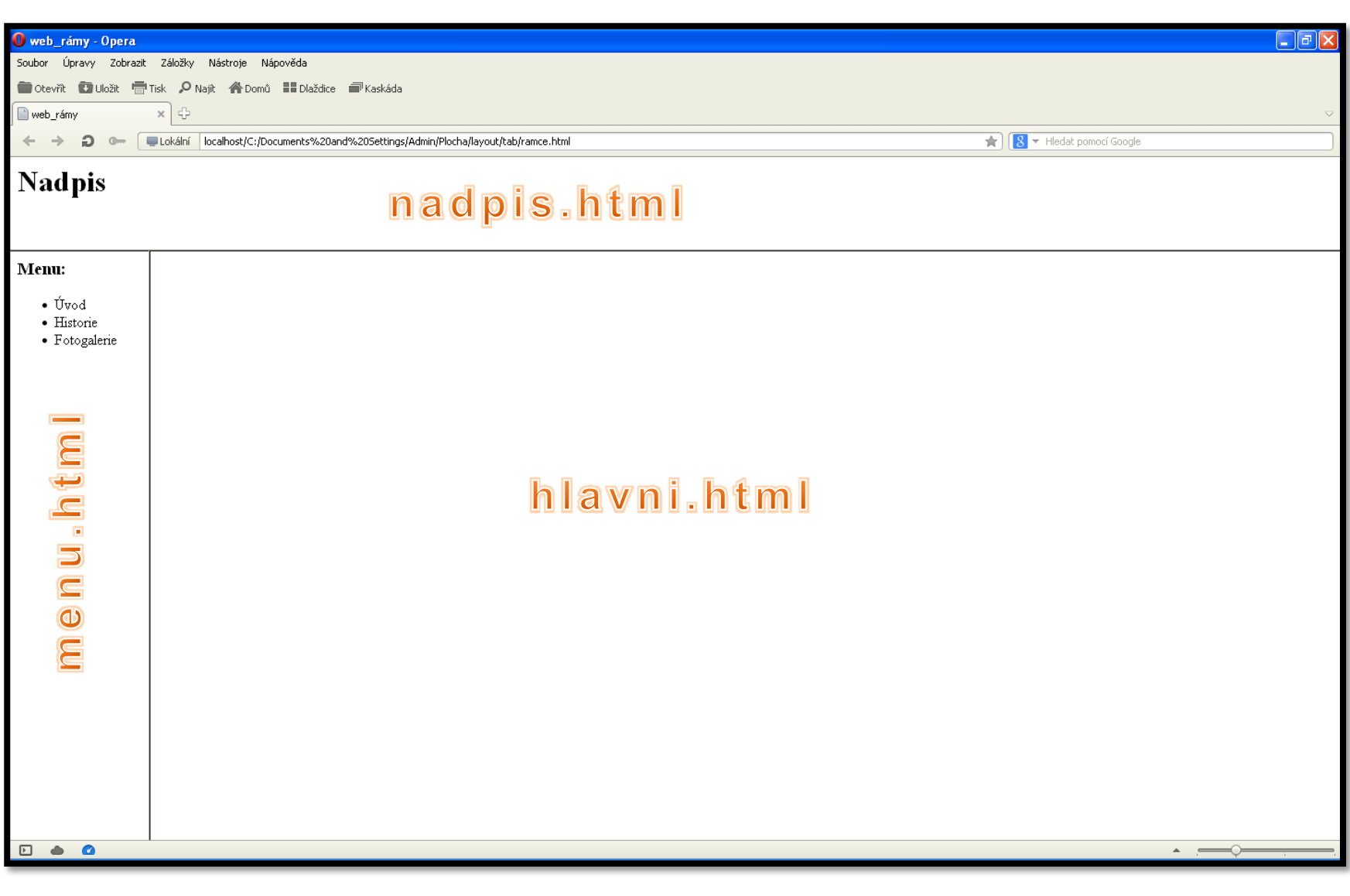

### **Vkládané rámy (IFRAME)**

Ten umožňuje vložit na stránku rám o přesné výšce a šířce.

<IFRAME src= "URL" name ="název rámu"> - má stejný základní zápis jako značka FRAME

- <IFRAME width="%/px"> nastavuje šířku rámu
- •<IFRAME height="%/px"> nastavuje výšku rámu
- <IFRAME scrolling= "hodnota"> (YES povoluje, NO zakazuje, AUTO pouze pokud se obsah rámu nevejde do okna)
- <IFRAME frameborder= "hodnota"> rámeček okolo rámu (0 odstraní, 1 – přidělí)

•<IFRAME marginwidth= "px"> <FRAME marginheight= "px"> - velikost vnitřního okraje rámu v pixelech

•<IFRAME align="poloha"> - zarovnání (TOP, MIDDLE, BOTTOM, LEFT, RIGHT)

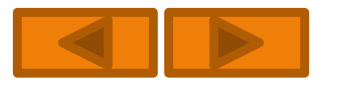

## **Vkládané rámy (IFRAME)**

**Př.**

 $\leq$ iframe src=,duha.html"

width="50%" height="30"

frameborder="0" align="baseline"

```
scrolling="no" name="ramecek">
```
Alternativní obsah pro případ, že prohlížeč nepodporuje .

</iframe>

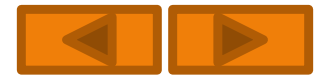

### **Nevýhody rámů**

- Načítání webových stránek vytvořených pomocí rámů je pomalejší
- Uživatel, který nepřijde na web s rámy přes úvodní stránku, se může ocitnout ve slepé uličce
- Web tvořený rámy se hůře graficky zpracovává
- Struktura stránek, které jsou složeny s rámů, odporuje logické výstavbě HTML

## **Výhody rámů**

 Tvorba struktury webu pomocí rámů je velmi jednoduchá a rychlá, snadno se edituje. Dnes se již většinou se nahrazuje jinými postupy.

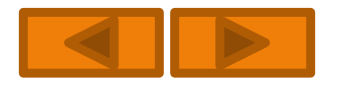